## **Swift**

You can use the Swift language by loading the correct settings via an environment module.

\$ module load swift/5.0.1

We can see swift is now in the PATH

```
$ echo $PATH
/usr/local/swift/5.0.1/bin:/usr/local/bin:/usr/bin:/bin:/usr/local/games:/us
r/games
```
After I unload it, it is not.

```
$ module unload swift/5.0.1
$ echo $PATH
/usr/local/bin:/usr/bin:/bin:/usr/local/games:/usr/games:/usr/local/pintos/b
in
```
From: <https://howto.cs.uchicago.edu/>- **How do I?**

Permanent link: **<https://howto.cs.uchicago.edu/nix:swift>**

Last update: **2019/06/26 09:50**

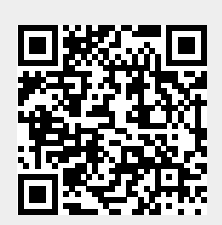